# OLAP queries optimization: A framework for combining Rule-Based and Cost-Based approaches

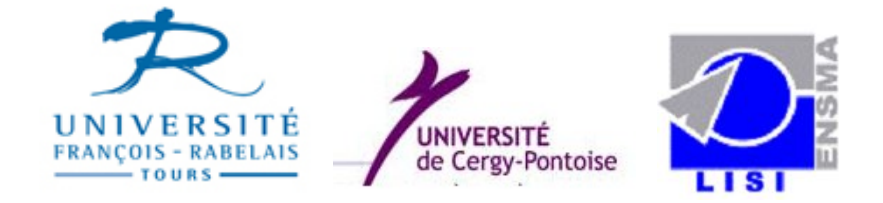

- H. Mouloudi A. Giacometti P. Marcel
	- LI Université François-Rabelais de Tours
- L. Bellatreche LISI ENSMA Université de Poitiers
- 
- 
- D. Laurent LICP Université de Cergy-Pontoise

# Optimisation des requêtes OLAP

#### Existant :

•  $CBA$  : Optimisation à base de coût (Index, Vues matérialisées, Partitionnement)

#### Contribution :

- RBA : Optimisation à base de règles (Algèbre multidimensionnelle, Règles de réécriture)
- VBA : Optimisation basée sur la visualisation (Calcul des faits visibles par l'utilisateur)

# Motivation : Cube des ventes

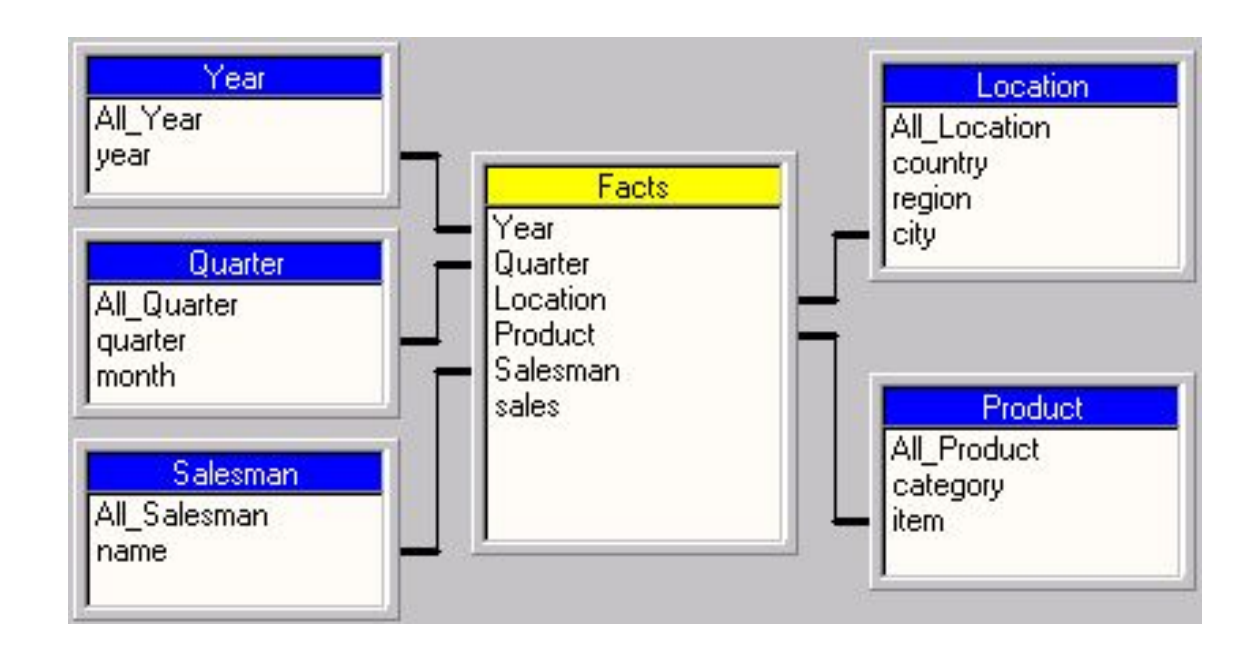

Cube des ventes sous forme de schéma en étoile

# Motivation : Requête MDX

```
WITH MEMBER drink.Mydrink AS 'wine + beer'
SELECT
{[quarter].MEMBERS} ON COLUMNS,
CROSSJOIN([Name].MEMBERS, [North].CHILDREN) ON ROWS,
year.MEMBERS ON PAGES,
{Mydrink, Food} ON SECTIONS
FROM SalesCube
WHERE [sales]
```
 $\triangleright$  Les faits résultats de cette requête ne seront pas tous visibles

# Motivation : Visualisation

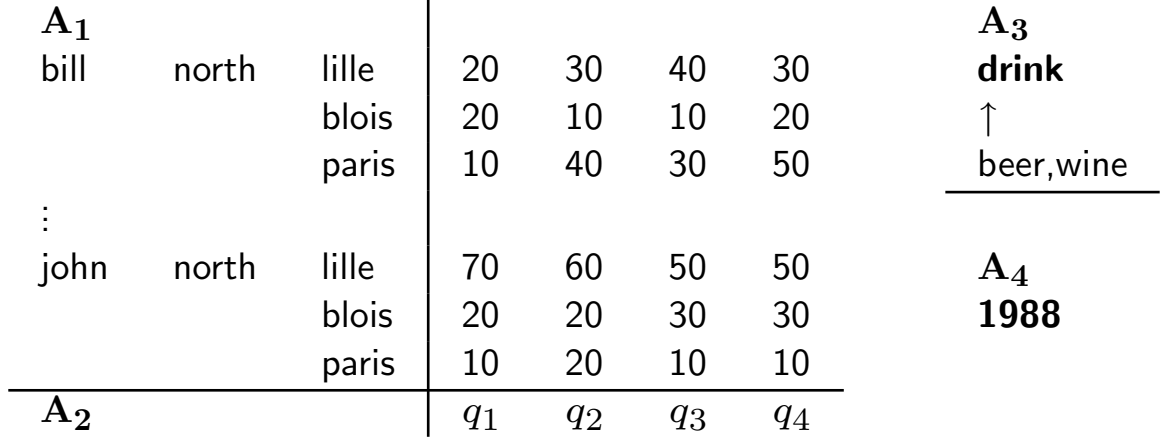

⊳ Comment identifier la partie visible de la réponse à une requête OLAP?

# Modèle de cube

 $C = \langle \mathcal{D}, F, S \rangle$ :

- $D$  : l'ensemble des tables de **dimensions**
- **: la table des faits aux niveaux auxquels on voit les données**
- **S** : la structure du cube  $S = \langle K, axis, pos, depth \rangle$  $K$  : nombre d'axes  $axis(k)$ : dimensions sur l'axe k et l'ordre d'imbrication  $pos(L)$  : ordre des membres de l'attribut  $L$  sur un axe  $depth(D)$ : niveau de D auquel on voit les données

## Exemple de structure

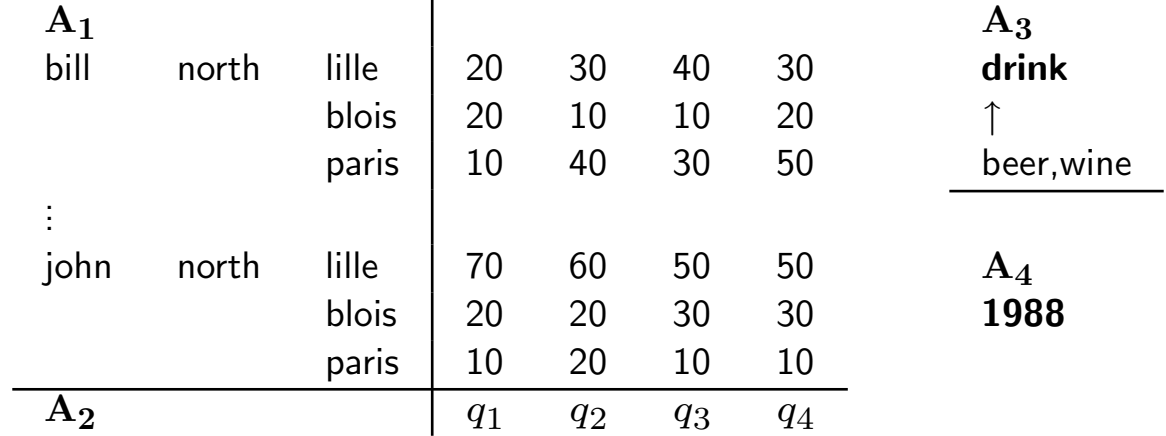

$$
S = \langle 4, axis, pos, depth \rangle
$$
  
axis(1) = (*Salesman, Location*},  $\leq_1$ ), *Salesman*  $\leq_1$  *Location*  
depth(*Product*) = *category*  
 $pos(city) = \leq$  avec *Lille*  $\leq$  *Blois*  $\leq$  *Paris*

# Opérateurs de l'algèbre

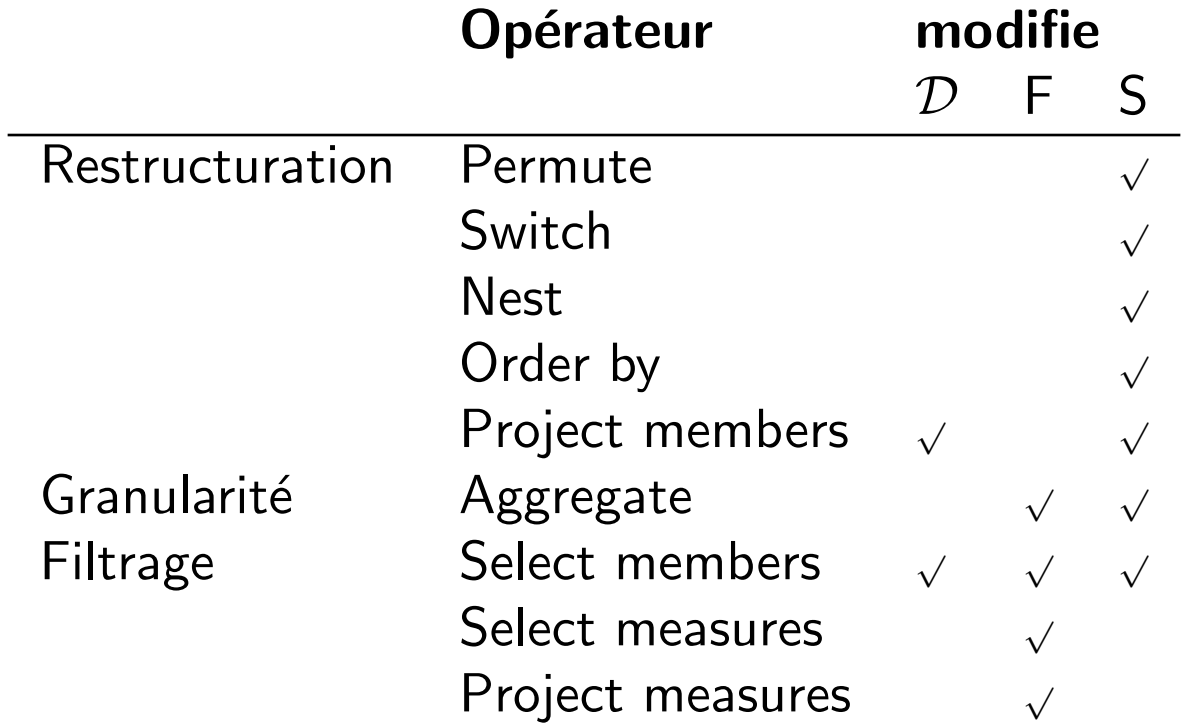

# Règles de réécriture

Exemple : Commutation de la sélection sur les membres et de l'agrégation

 $\triangleright$  Garantie par le fait que la sélection peut se faire uniquement :

- $-$  au niveau où on voit les données ou
- $-$  au niveau supérieur

 $\triangleright$  Pas de sélection au niveau inférieur car remet en cause les agrégats

Dans une optimisation **RBA** :

- $-$  pousser les sélections avant les agrégations
- $-$  ramener en MC moins de faits avant le calcul des agrégats

# Optimisation VBA

#### Hypothèse : tables de dimensions et structure en mémoire

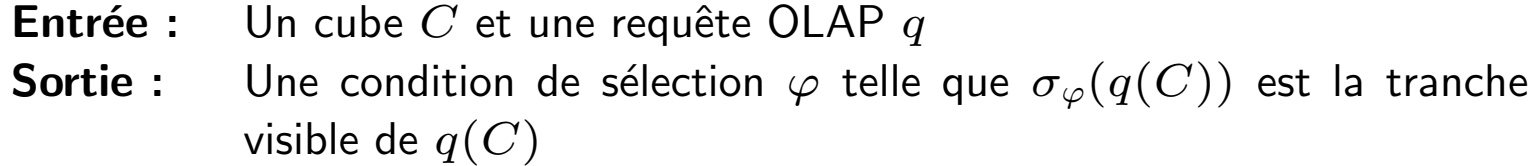

- 1. Calcul de la structure  $S'$  du cube  $C' = q(C)$
- 2. Calcul des dimensions  $\mathcal{D}'$  du cube  $C'=q(C)$
- 3. Pour chaque dimension  $D$  cachée
- 4. Pour le niveau  $L$  de  $D$  auquel où on voit les données
- 5. Recherche du membre  $v$  de ce niveau à la plus petite position
- 6. **Ajout** à  $\varphi$  de  $L = v$
- 7. Retourner  $\varphi$

# Exemple d'optimisation VBA

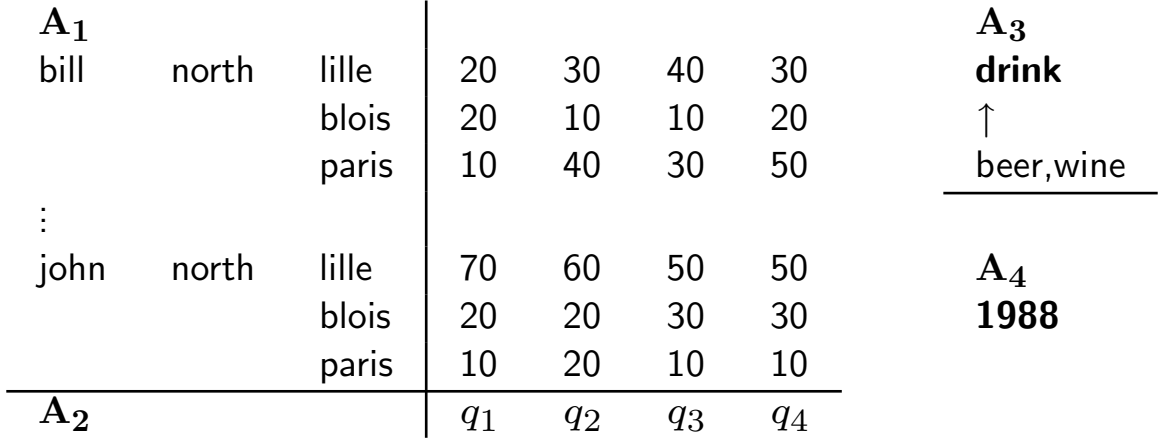

Deux dimensions cachées : Product sur  $A_3$  et Year sur  $A_4$ Conditions ajoutées :  $(\text{category} = \text{drink})$  et  $(\text{year} = 1988)$ 

# Plan général d'optimisation

 $\triangleright$  L'optimisation consiste à calculer le plus efficacement possible (RBA) et CBA) la partie visible du résultat d'une requête (VBA)

$$
q(C) = \langle q_1(\mathcal{D}), q_2(F, \mathcal{D}), q_3(S) \rangle
$$
 VBA  
\n
$$
\sigma_{\varphi}^{member}(q(C))
$$
 RBA  
\n
$$
q'_r(C) = \langle q'_1(\mathcal{D}), q'_2(F, \mathcal{D}), q'_3(S) \rangle
$$
 CBA  
\n
$$
F' = q'_2(F, D)
$$

# CBA : mode d'utilisation

Contexte : VBA ajoute des conditions de sélection aux requêtes

Utilisation : comment exploiter ces conditions supplémentaires pour réduire le coût d'E/S ?

Optimisation : utiliser les index de jointure :

- $-$  sur les attributs des conditions supplémentaires
- si les facteurs de sélectivité de ces conditions sont importants

## Conclusion & Perspectives

- Définition d'un modèle de cube
- Définition d'une algèbre et des règles de réécriture
- Technique d'optimisation visuelle

- Implémentation de notre approche
- Optimisation d'une séquence de requêtes
- Sélection des index de jointure dirigée par VBA

#### Domaine de définition de la sélection

 $\triangleright$  Les axes montrent à partir de quels membres les agrégats sont calculés

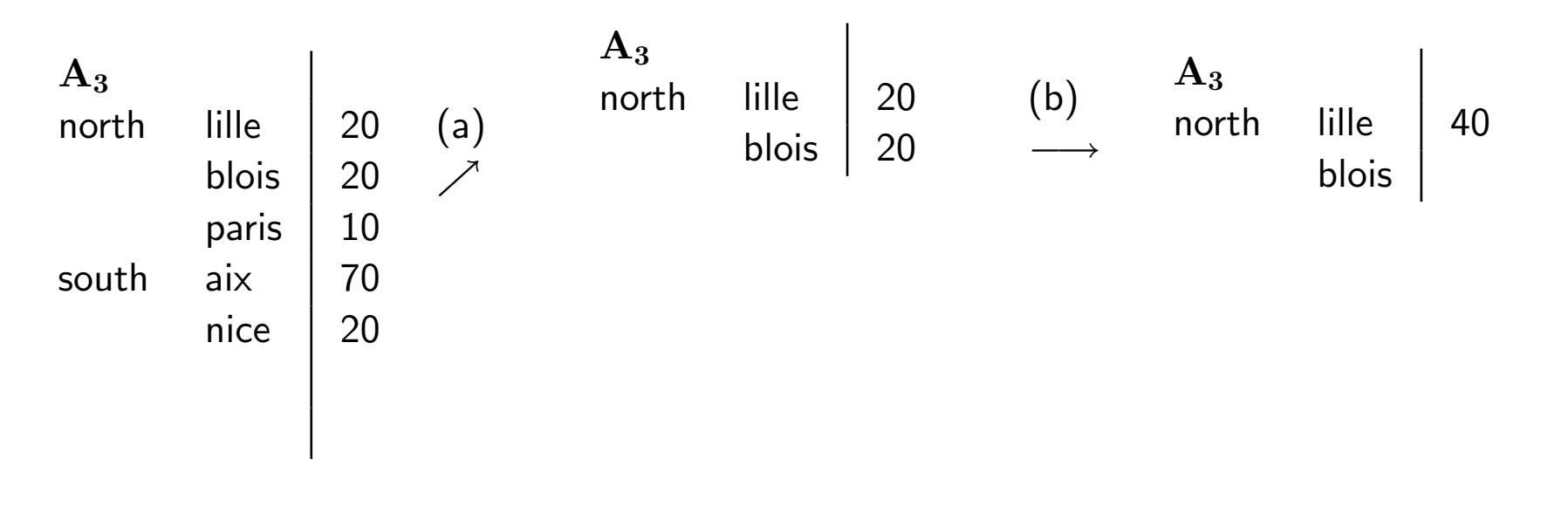

$$
(a): \quad \sigma^{membere}_{ville = lille \lor ville = block}; \qquad (b): \quad Aggregate_{city \rightarrow region; sum(qty)}
$$

## Domaine de définition de la sélection

 $\triangleright$  La sélection ne doit pas nécessiter de nouvelles opérations d'agrégation

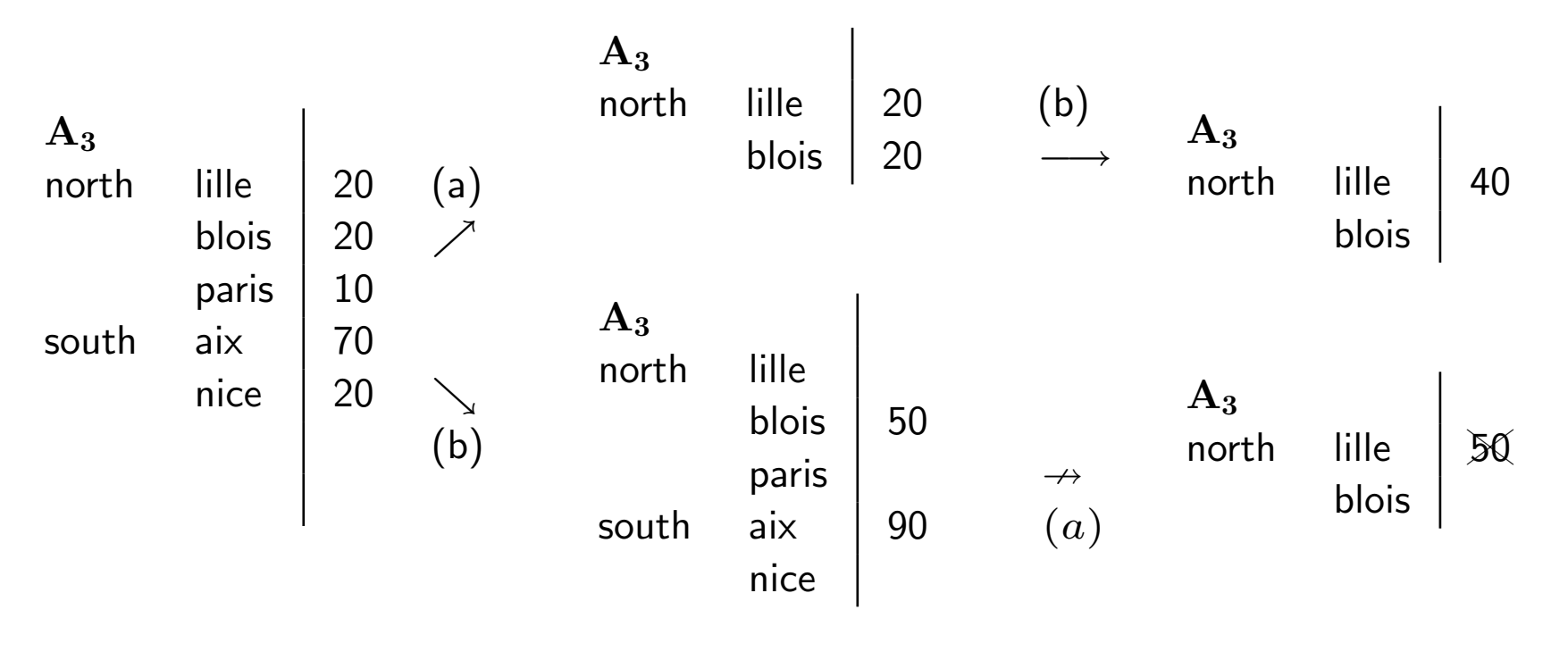

 $(a) : \sigma_{ville=lil}^{member}$ (b):  $Aggregate_{city\rightarrow region; sum(qty)}$